## ADAM FujiNet Mini (FUJI MINI)

Thank you for your purchase of the ADAM FUJI MINI. I designed this hardware-modified ADAM computer variant based on the official FujiNet project found at <u>www.fujinet.online</u>. The great developers of the FujiNet project and their willingness to allow anyone to build units without restriction made this build possible. All hardware questions and concerns should be addressed to me on the ADAM Facebook group at <u>https://www.facebook.com/groups/115531017844</u>. More specifics, wiki documentation, and information on future code updates can also be found on the official FujiNet website at <u>https://fujinet.online</u>.

I designed the ADAM FUJI MINI for fellow ADAM hobbyist who might not have the skillset to create their own unit or would like a professionally built unit.

I made every effort to ensure the best quality build as possible through many hours of design and testing with the current ADAM FujiNet hardware design and firmware available at the time. Use this device at your own risk. Neither the FujiNet team nor I can be held responsible for any damage to the device or your ADAM or any loss of data that may occur from improper installation or operation. FujiNet currently is evolving and for that reason, I'm not responsible for any future hardware changes that might occur.

Thank you.

John Lundy

## What is in the box

- ADAM FujiNet Mini (FUJI MINI) device
- wESP32-Prog module for firmware updates and development
- 2.5' ADAMnet cable
- ADAMnet splitter if a physical drive is also going to be used alongside FujiNet at the same time to share the same side ADAMnet port (optional purchase)
- Instruction sheet

## **Device specifics**

The ADAM FUJI MINI is a single, multi-function ADAMnet powered peripheral that uses modern technology to upgrade your existing Coleco ADAM computer. It currently provides emulation for up to four disk drives in any combination, Digital Data Drive (DDP) cassette emulation<sup>1</sup>, printer emulation to PDF<sup>2</sup>, network device, cartridge ROM support<sup>3</sup>, and future Bluetooth support<sup>4</sup>. This device has all the same power and capability as a standard FujiNet device except it utilizes a single ADAMnet activity LED.

FujiNet uses a built-in configuration image that boots automatically on ADAM reset. This configuration allows you to set up a WiFi network, enable/disable selected disk drives, select disk images to mount in selected disk slots, and enable/disable printer emulation. Disk and DDP images can

be loaded from host slots which consist of an on-board, full-sized SD card socket or from TNFS servers over the Internet or your own personal server. A local browser can also be used to configure FujiNet which offers even more configuration options.

Multiplayer cross-platform games with other retro computers is possible with FujiNet. There are currently a few titles that already support this network feature: ADAMcala (Mancala), Connect 4 for both the ADAM and ATARI, and ADAMfarkle (soon to be released).

- 1. There are some Digital Data Drive (DDP) cassette images that are hard-coded for direct tape drive number access and will not work using FujiNet. An SD DDP emulator is an alternative for 100% Digital Data Drive (DDP) cassette emulation.
- 2. Printer emulation requires a factory printer to be modified by disconnecting the ADAMnet data line internally or using a replacement ADAM power supply to remove the original printer all together. This modification is solely up to the end user to perform if printer emulation is to be used.
- 3. Cartridge ROM image support is limited to a maximum of 32K in size. This is a limitation of the workaround required to allow ROM images to run from memory and not a limitation of FujiNet.
- 4. Bluetooth is not currently supported, and there is no guarantee that it will be. The hardware is present in this device just in case future capabilities are added such as Bluetooth keyboard support.

More ADAM FujiNet specifics, as well as a quick user guide, can be found at: <u>https://github.com/FujiNetWIFI/fujinet-platformio/wiki/ADAM-FujiNet-Quickstart-Guide</u>

All specifications and included hardware are subject to change. Rev. A

## ADAM FujiNet Mini (FUJI MINI) Firmware and Development

Firmware updates for the ADAM FUJI MINI are installed with the FujiNet-Flasher on Mac, Windows, and Linux selecting the appropriate 8M image (e.g., v0.5.17ee0aed-8M) using the included wESP32-Prog module. This module is only installed during firmware updates and is removed and safely stored in its original antistatic bag during normal operation. Optionally, developers can keep this module inserted during normal operation to monitor the debug terminal during development and troubleshooting.

Note: The ADAM FUJI MINI is solely powered by ADAMnet and must be powered by the ADAM even during firmware updates. The module is inserted with the micro USB port facing the rear of the device. See Figure 1.

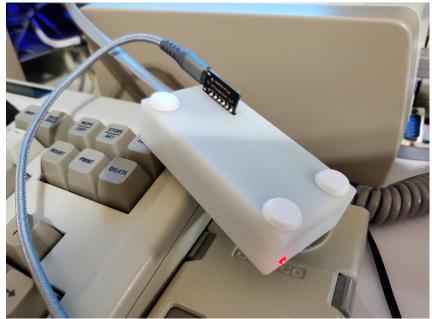

Figure 1

Firmware updater software can be found at: <u>https://fujinet.online/download</u>

All specifications and included hardware are subject to change. Rev. A